## SAP ABAP table /SAPSLL/CUS\_SHLP\_PROAFB\_S {Output Structure for Search Help: Activity Seq. for FT Org.}

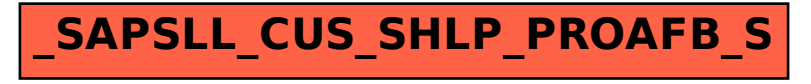